# The Electoral College

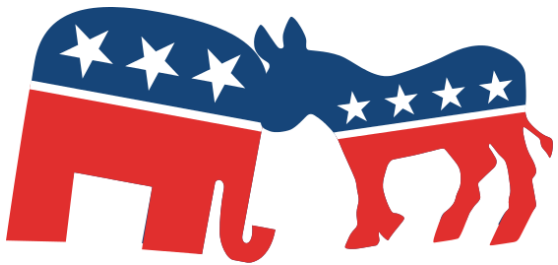

Every four years it seems the *Electoral College* becomes a lightning rod of controversy and confusion. The popular vote does not elect the president – and in some cases the person with the most votes did not win! One such case happened in 2000, where Al Gore won the popular vote, but George Bush won the *electoral votes*.

The Electoral College was developed to give each state a voice in the election. States are given a proportionate number of votes in the Electoral College based on their population (this number happens to be the same as the number of Congressmen in each state). Electors pledge to vote for the candidate that wins the popular vote in the state and awards them ALL of the state's electoral votes – with exceptions in Maine and Nebraska! If a candidate collects a total of 270 electoral votes they are the winner. Most modern critics believes that states that are "swing" or "battleground" states have a disproportionate influence on the election.

Many have wondered happen if a better system exists. One alternative that has been proposed is that instead of a winner take all system, what if the Electoral Votes were split by the percentage of the popular vote that the

Some believe this is more accurate, but the big question is would it change the results of the election? To put this research question to the test, data will be used from the 1996, 2000, 2004 and 2008 Presidential Elections.

In groups of four, choose one election each and determine if the new alternative yields a different result.

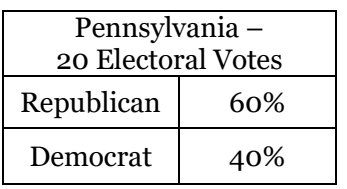

candidate won? *Consider the results of the Pennsylvania example.*

- Using the Electoral College, the Republican would get 20 electoral votes.
- Using the Alternative, the Republican earns 12 electoral votes (60% of 20) and the Democrat earns 8 electoral votes (40% of 20).

**Year Candidate Total Electoral Votes Electoral Votes using Alternative Method Difference** 1996  $D -$  Bill Clinton  $\vert$  379  $R - Bob Dole$  159 2000  $D - Al$  Gore 266  $R - George W. Bush$  271 2004 R – George W. Bush 286  $D - John Kerr$  251 2008 D – Barack Obama (365  $R - John McCain$  173 2012 D – Barack Obama 332 R – Mitt Romney 206 2016

Date

Period

Nawe

© 21st Century Math Projects

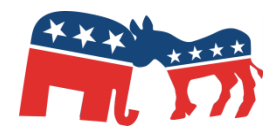

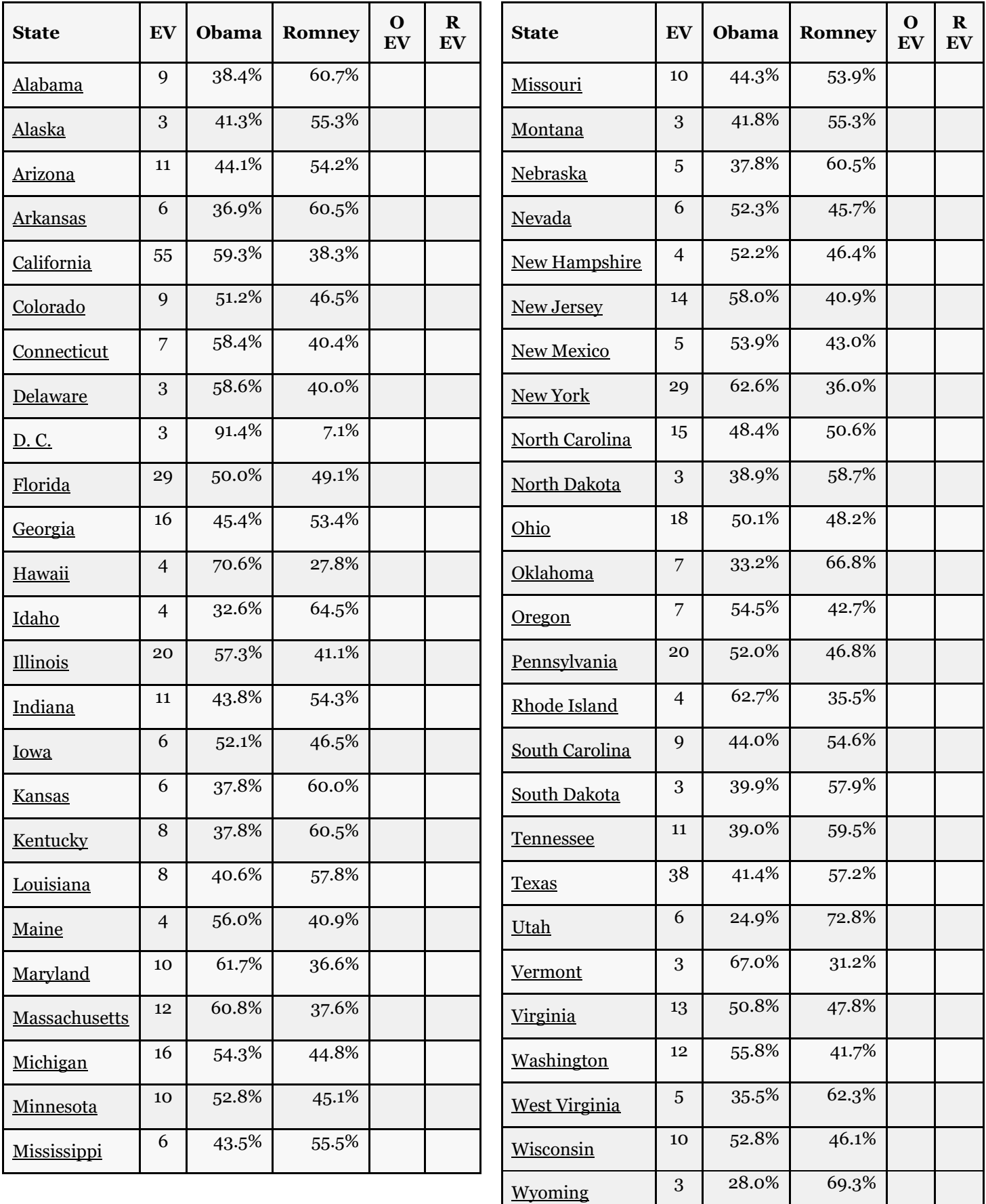

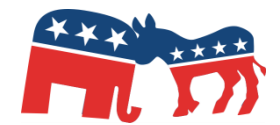

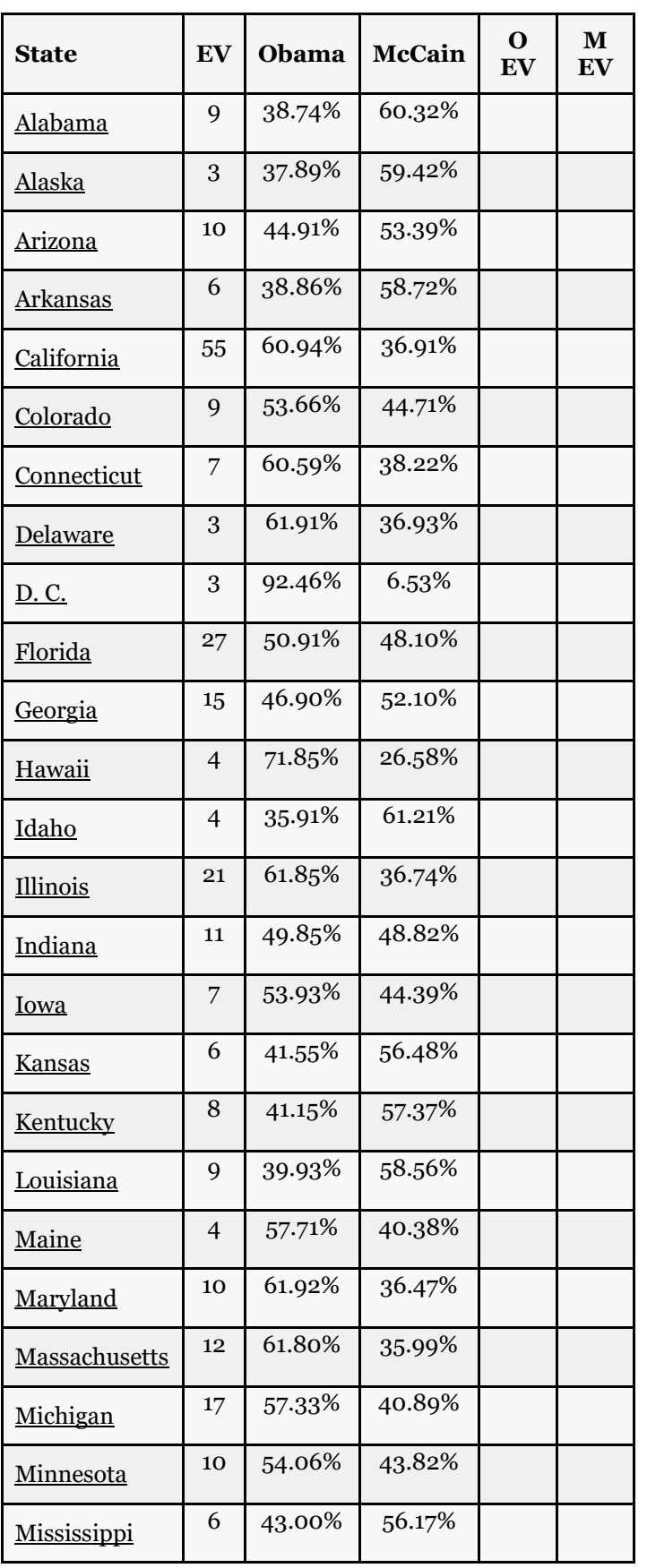

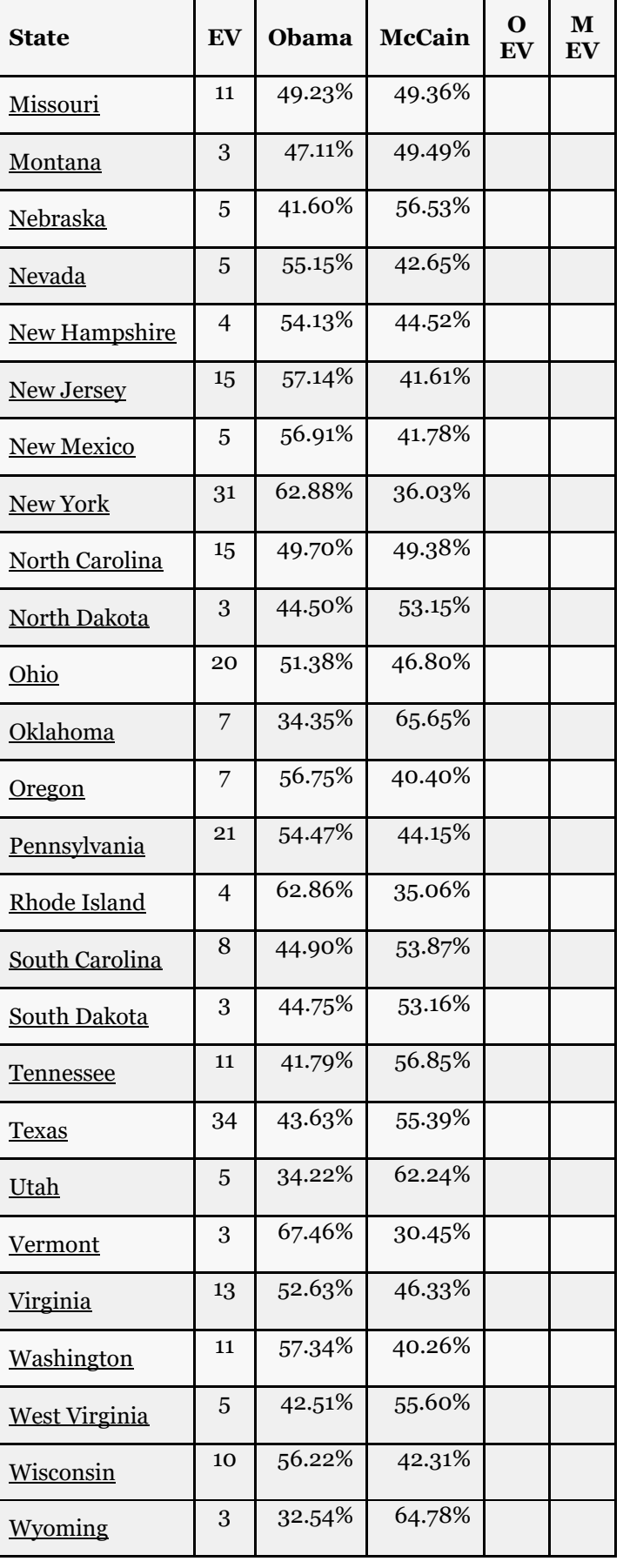

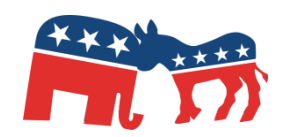

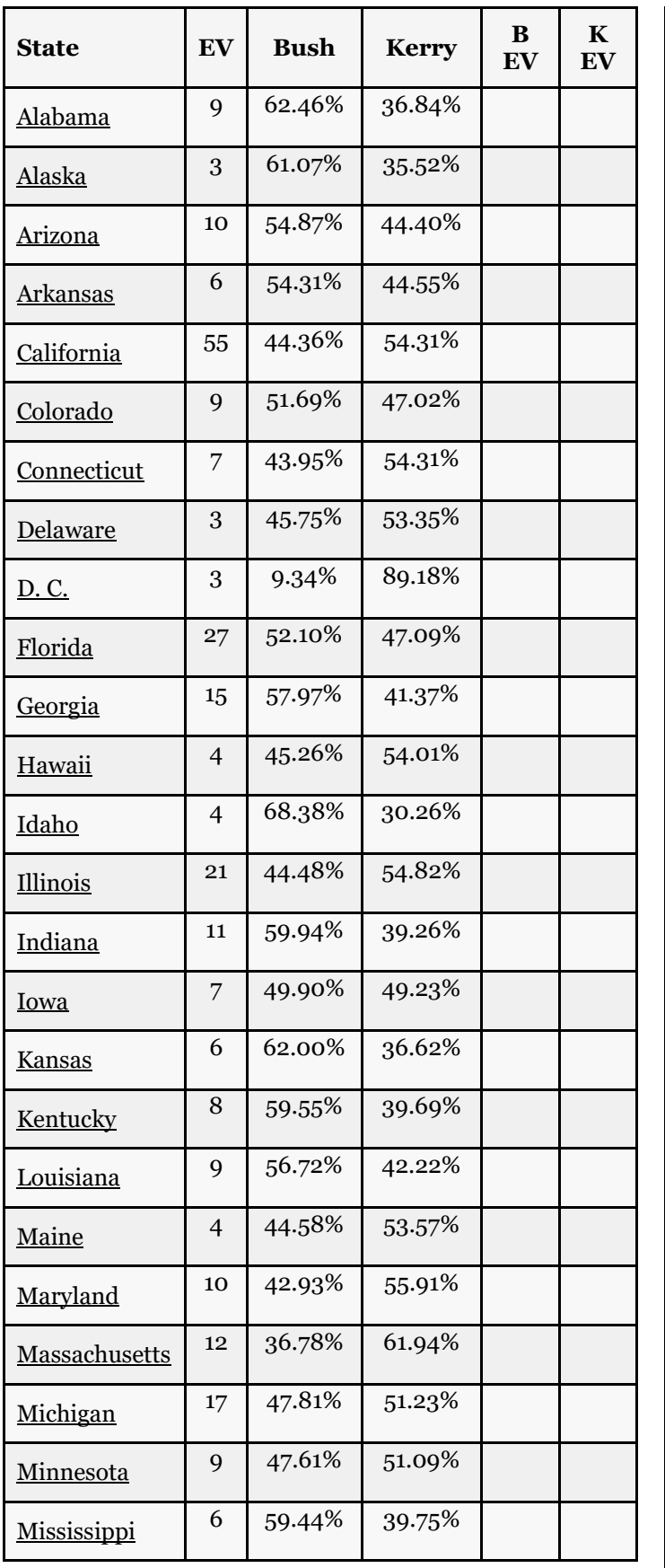

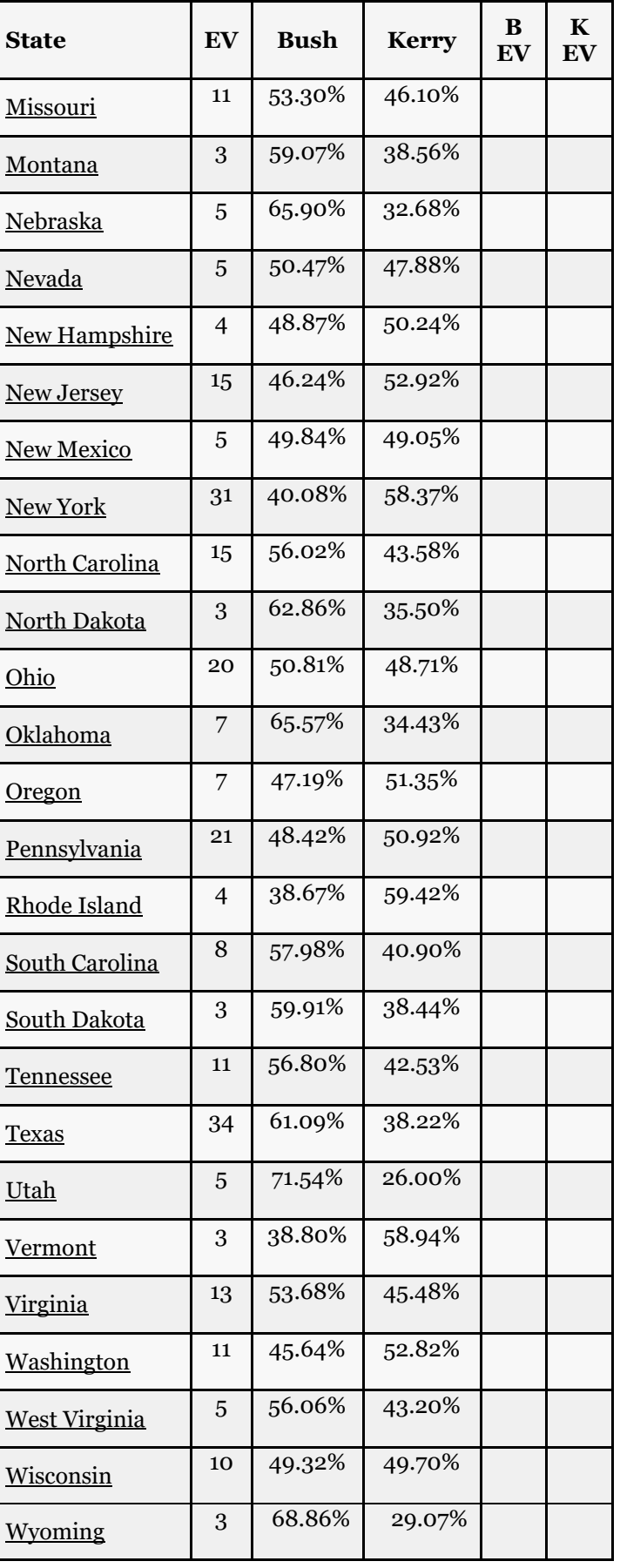

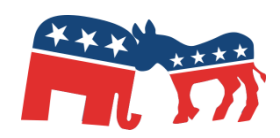

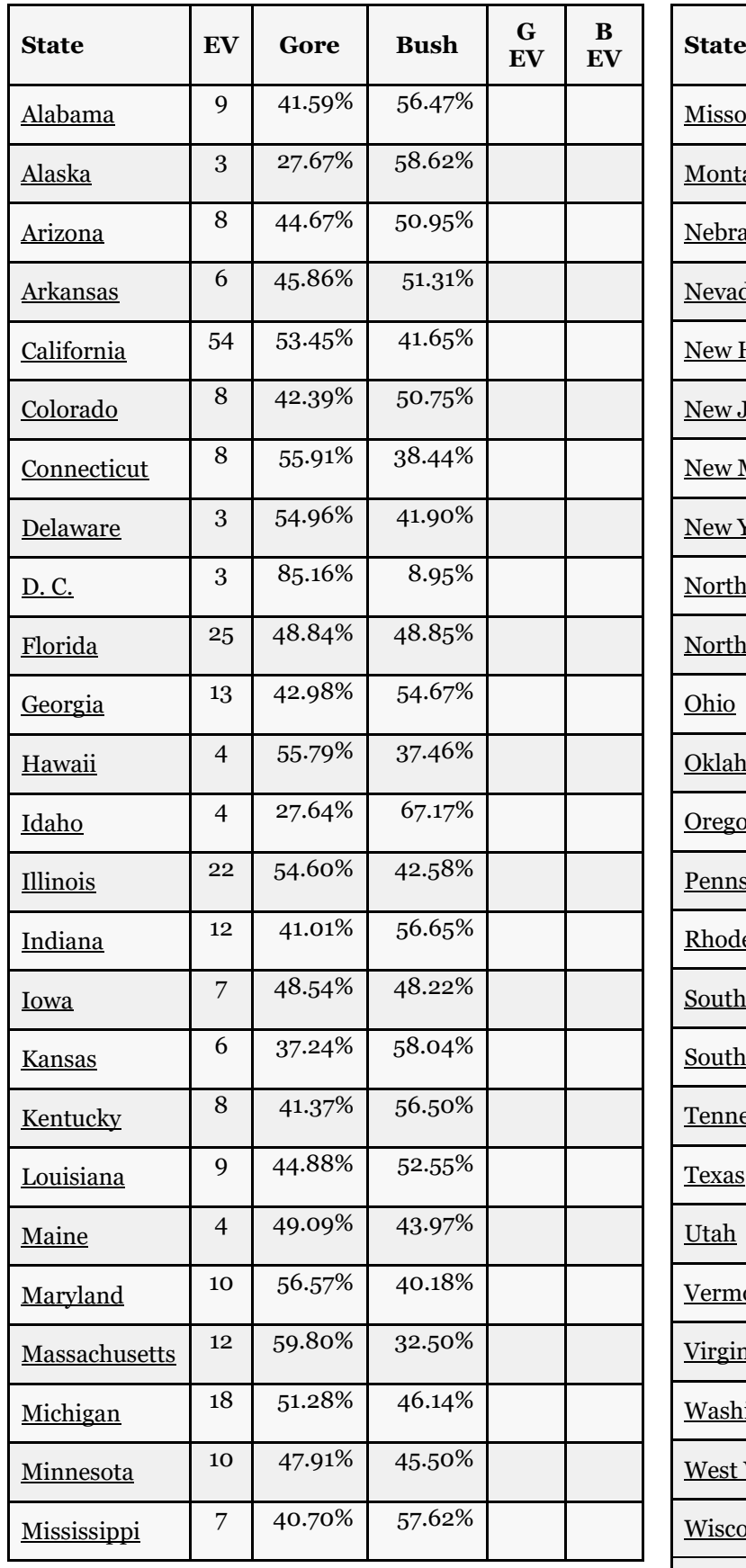

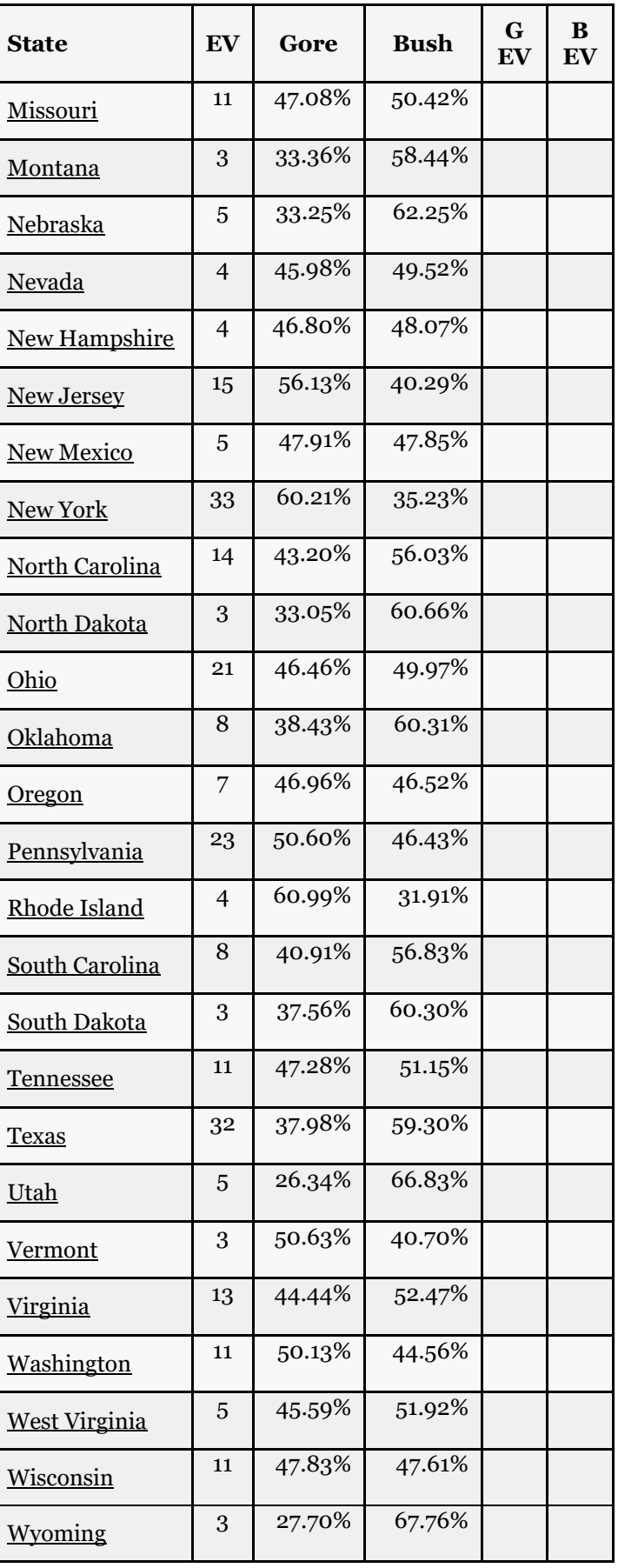

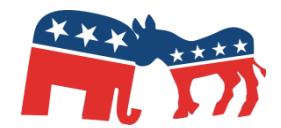

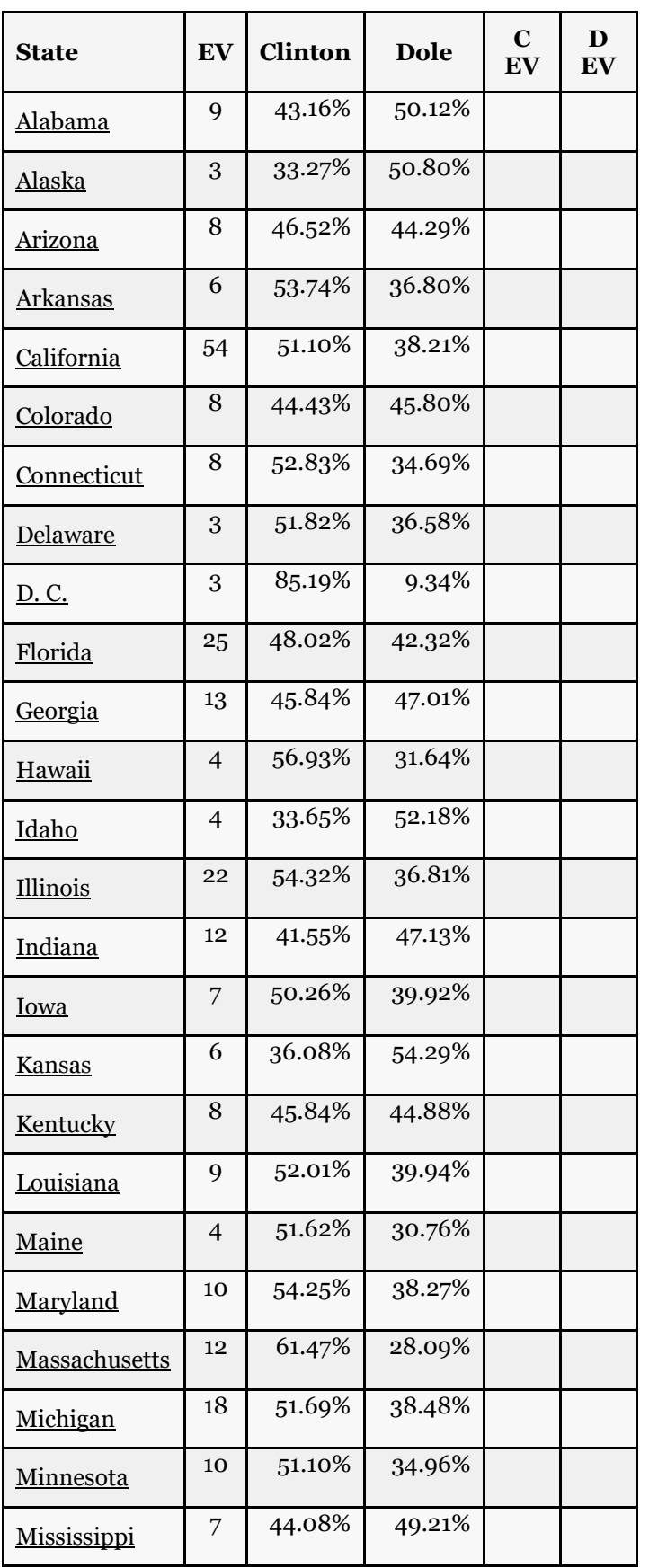

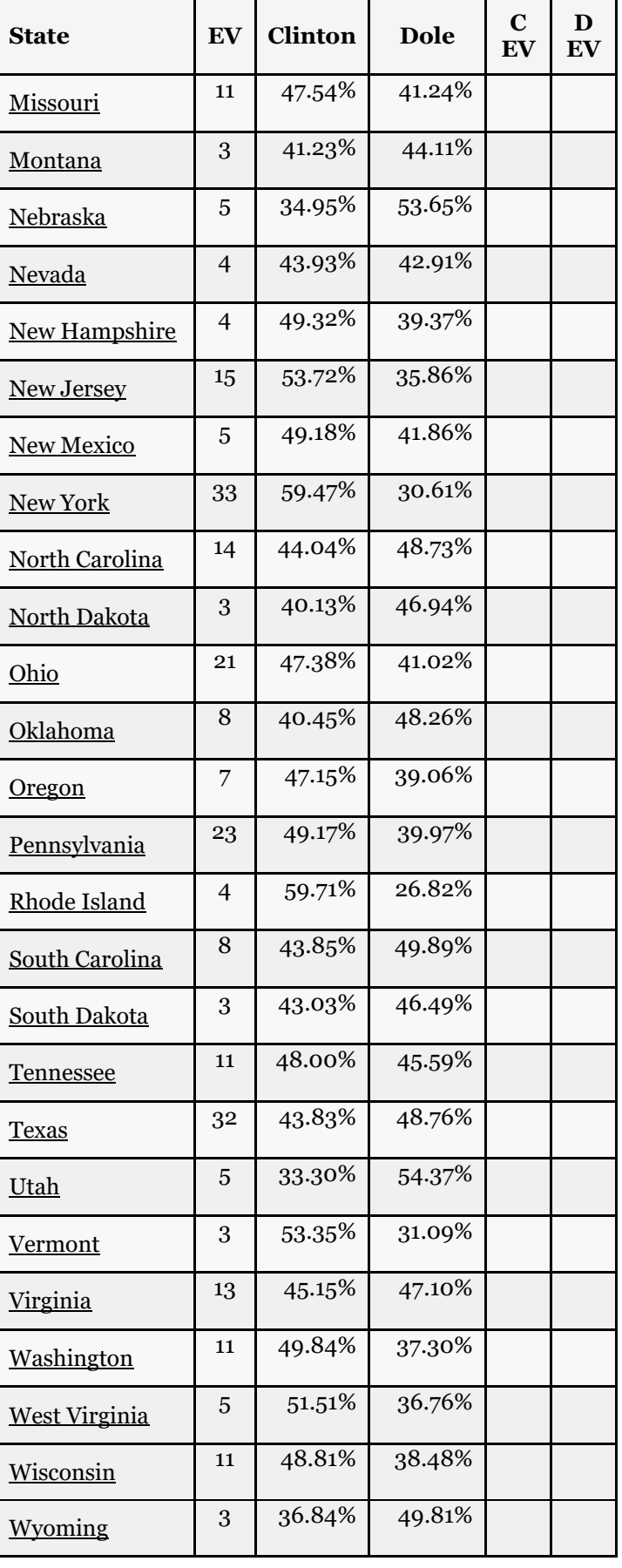

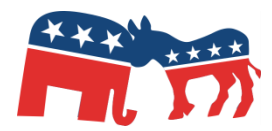

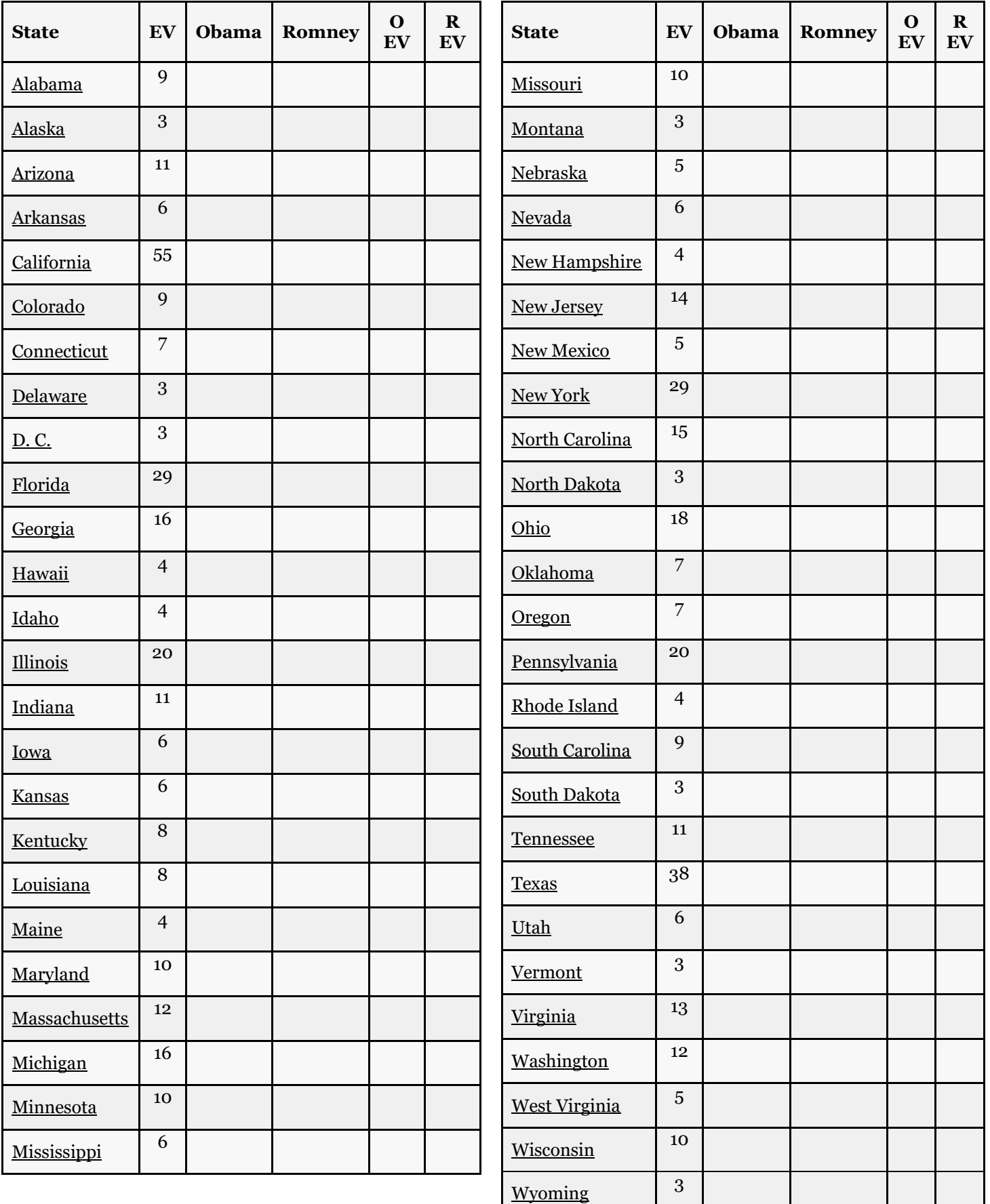

# The Electoral College

## Follow Up

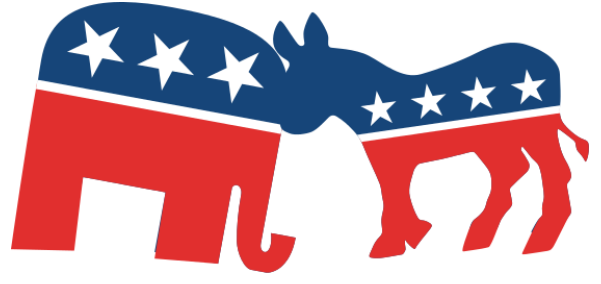

*Use the research from the Alternative Method to inform your answers to the following questions.*

- 1. Using the Alternative Method, which election had the biggest change as a result? Did any result in a different winner?
- 2. In general, did the results get closer or farther apart?

3. In the Electoral College System, the President must win a minimum of 270 electoral votes. Using the Alternative Method, did a candidate reach that minimum in each election?

4. After analyzing the results, do you feel the Electoral College is an adequate way of electing the President?

5. Suppose the United States could rethink their entire election process, what do you think would be the best way to elect the President? Please support your ideas and explain clearly.